## Последовательный порт

Тихонов Владислав

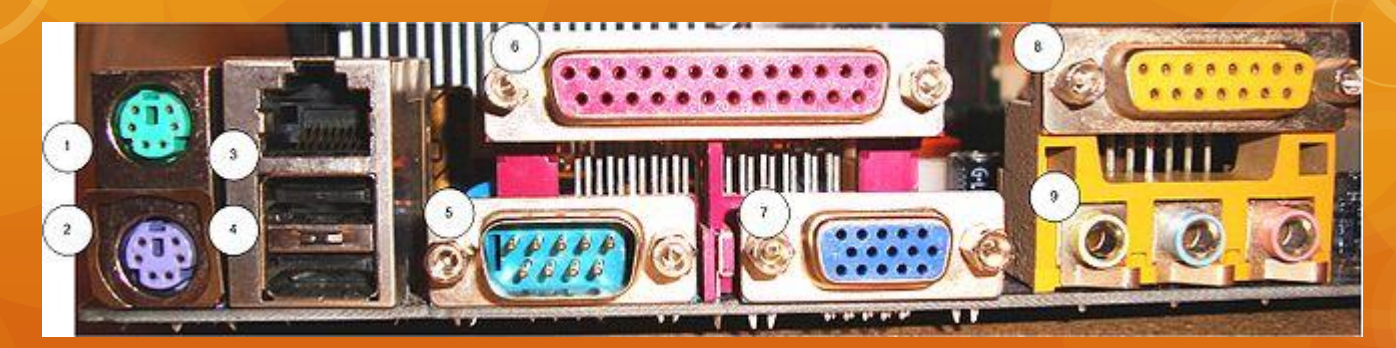

 После́довательный порт, англ. serial port (а также серийный порт или COM-порт, англ. communications port) — двунаправленный последовательный интерфейс.

 Последовательным данный порт называется потому, что информация через него передаётся по одному биту, бит за битом (в отличие от параллельного порта). Хотя некоторые другие интерфейсы компьютера — такие как Ethernet, FireWire и USB также используют последовательный способ обмена, название «последовательный порт» закрепилось за портом, имеющим стандарт RS-232C.

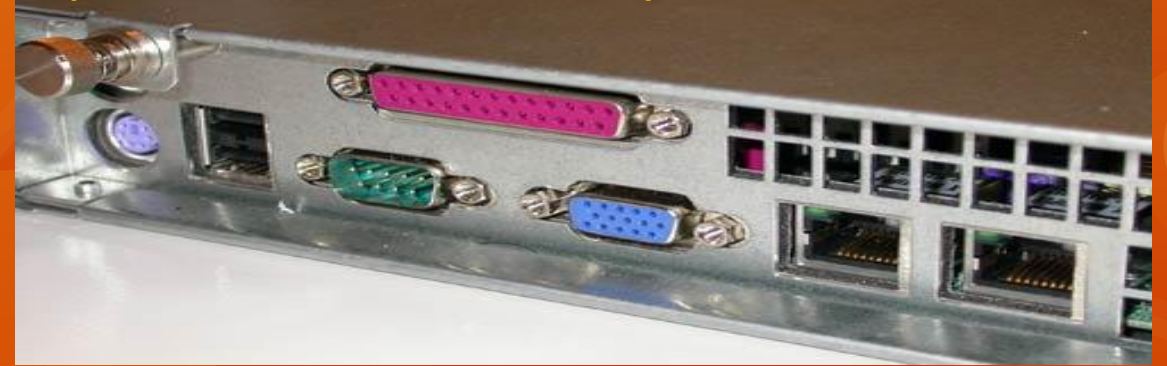

 Особенностью данного порта по сравнению с другими "последовательными" технологиями является факт отсутствия каких-либо временных требований между 2 байтами. Временные требования есть только между битами одного байта (включая старт, стоп и четность), величина, обратная временной паузе между битами одного байта, называется baud rate скорость передачи. Также в этой технологии отсутствует понятие "пакет".

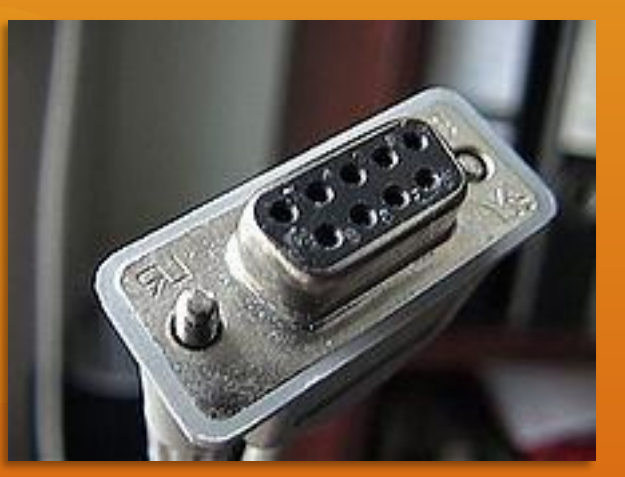

 Другие "последовательные" технологии, такие, как X.25, USB или Ethernet, имеют понятие "пакет", и накладывают жесткие временные требования между всеми битами одного пакета.

 По этой причине в терминологии Cisco IOS данный порт назывался async - в отличие от синхронных serial, т.е. X.25. По этой же причине модуль Windows, реализующий PPP поверх данного порта, называется AsyncMac.sys (в стандарте PPP отдельно описана реализация PPP, использующего понятие "пакет", над последовательным портом, этого понятия не имеющим).

 Некоторые протоколы связи с индустриальным оборудованием налагают жесткие временные требования между байтами последовательного порта. Такие протоколы крайне сложны в реализации в многозадачных ОС со слабой поддержкой реального времени, такой, как Windows, и потому зачастую требуют MS-DOS и устаревшего ПО почти 20-летней давности на управляющем компьютере.

## Назначение

 Наиболее часто для последовательного порта персональных компьютеров используется стандарт RS-232C. Ранее последовательный порт использовался для подключения терминала, позже для модема или мыши. Сейчас он используется для соединения с источниками бесперебойного питания, для связи с аппаратными средствами разработки встраиваемых вычислительных систем, спутниковыми ресиверами, а также с приборами систем безопасности объектов.

 С помощью COM-порта можно соединить два компьютера, используя так называемый «нуль-модемный кабель» (см. ниже). Использовался со времен MS-DOS для перекачки файлов с одного компьютера на другой, в UNIX для терминального доступа к другой машине, а в Windows (даже современной) для отладчика уровня ядра.

 Достоинством технологии является крайняя простота оборудования. Недостатком является низкая скорость, крупные размеры разъемов, а также зачастую высокие требования к времени отклика ОС и драйвера и высокое количество прерываний (одно на половину аппаратной очереди, т.е. 8 байт).

## Разьёмы

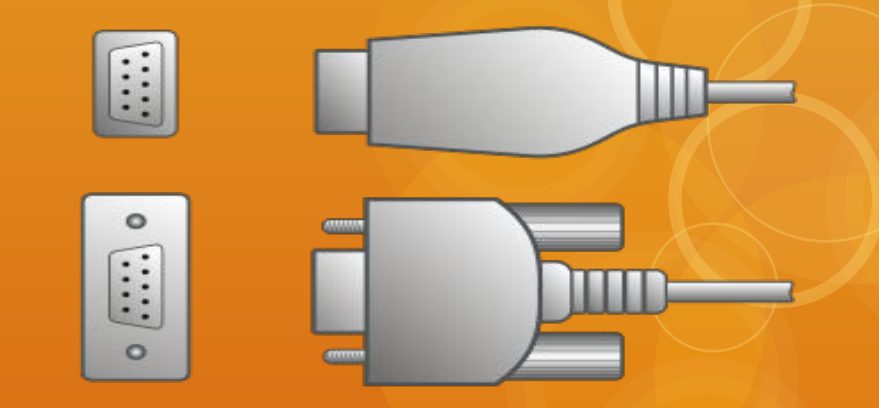

- На материнских платах ведущих производителей (например, Intel) или готовых системах (например, IBM, Hewlett-Packard, Fujitsu Siemens Computers) для последовательного порта принято следующее условное обозначение:
- Варианты разъёма COM-порта типа DB-9F
- Наиболее часто используются стандартизированные в 1969 году D-образные разъёмы: 9-ти и 25-ти контактные, (DE-9 и DB-25 соответственно). Раньше использовались также DB-31 и круглые восьмиконтактные DIN-8. Максимальная скорость передачи, в обычном исполнении порта, составляет 115 200 бод.

## Аппаратура

Разъем имеет контакты:

- DTR (Data Terminal Ready готовность к приёму данных) выход на компьютере, вход на модеме. Означает готовность компьютера к работе с модемом. Сброс этой линии вызывает почти полную перезагрузку модема в первоначальное состояние, в т.ч. бросание трубки (некоторые управляющие регистры выживают после такого сброса). В UNIX это происходит в случае, если все приложения закрыли файлы на драйвере сериального порта. Сериальные мыши используют этот провод как шину питания.
- DSR (Data Set Ready готовность к передаче данных) вход на компьютере, выход на модеме. Означает готовность модема. Если эта линия находится в нуле - то в ряде ОС становится невозможно открыть порт как файл.
- RxD (Receive Data приём данных) вход на компьютере, выход на модеме. Поток данных, входящий в компьютер.
- TxD (Transmit Data передача данных) выход на компьютере, вход на модеме. Поток данных, исходящих из компьютера.

 CTS (Clear to Send - готовность передачи) - вход на компьютере, выход на модеме. Компьютер обязан приостановить передачу данных, пока этот провод не будет выставлен в единицу. Используется в аппаратном протоколе управления потоком для предотвращения переполнения в модеме.

- RTS (Request to Send запрос на передачу) выход на компьютере, вход на модеме. Модем обязан приостановить передачу данных, пока этот провод не будет выставлен в единицу. Используется в аппаратном протоколе управления потоком для предотвращения переполнения в оборудовании и драйвере.
- DCD (Carrier Detect наличие несущей) вход на компьютере, выход на модеме. Взводится модемом в единицу после установления соединения с модемом с той стороны, сбрасывается в ноль при разрыве связи. Аппаратура компьютера может издавать прерывание при наступлении такого события.